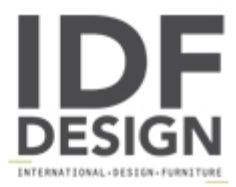

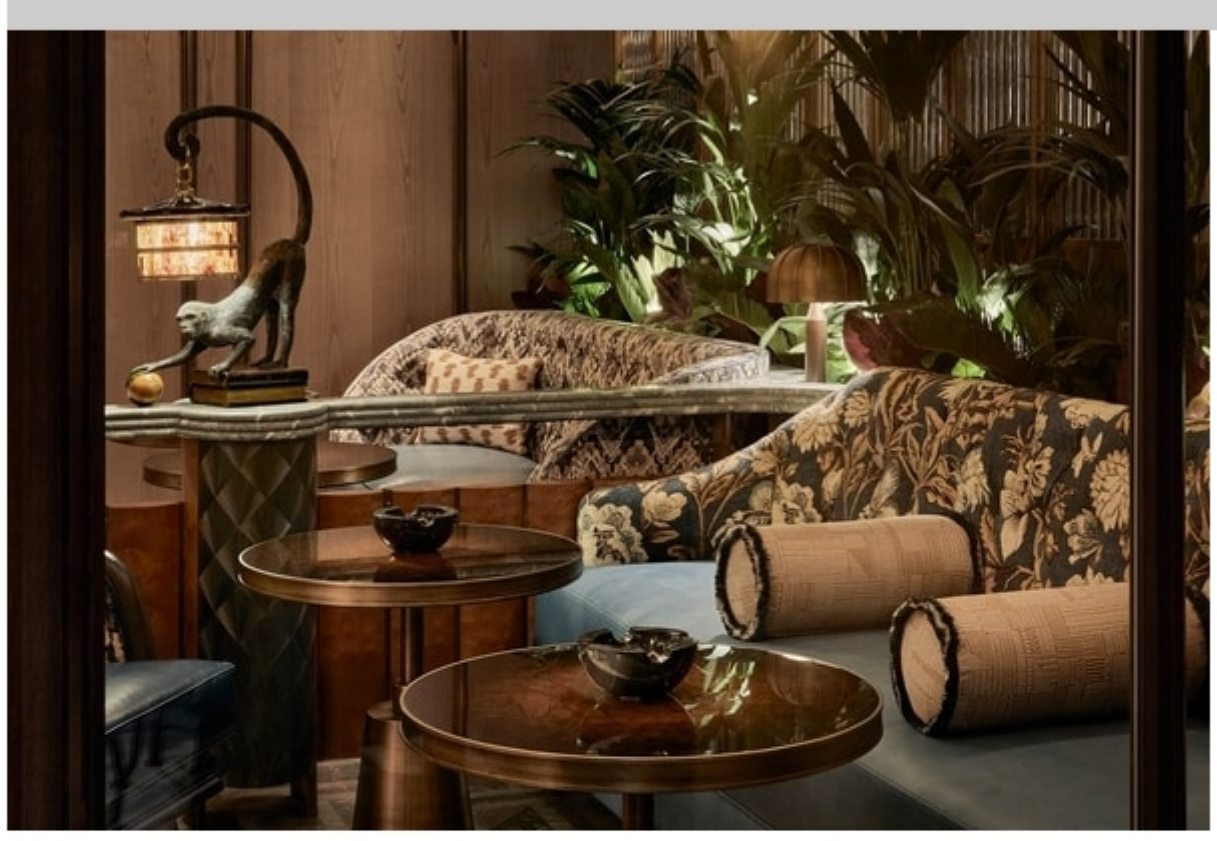

## Sitting area

The sitting area is a stand out space, characterized by bespoke sofas made with floral-themed high-end tapestry and wooden tables with bronzed brass finishes. The peculiarity of the tables is given by the presence on the top surface of a tobacco leaf.

Produced by

**DeART Srl** via Vivaldi 12 24040 Calvenzano (Bergamo) Italy

Phone: +39 0363 86146 Fax: +39 0363 85200 E-mail: info@cigarstime.it Website: http://www.cigarstime.it

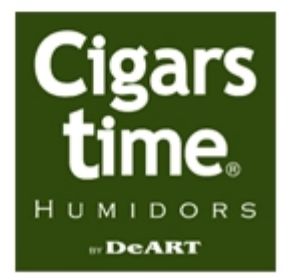